## **Quick Start**

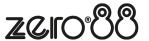

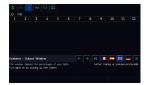

•

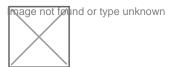

## **Patching**

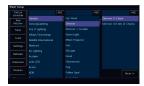

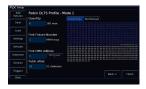

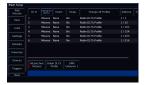

Zero 88 - ZerOS - Page 2 of 4 Printed: 02/07/2025

## **Controlling Fixtures**

Zero 88 - ZerOS - Page 3 of 4 Printed: 02/07/2025

## **Recording Cues**

Zero 88 - ZerOS - Page 4 of 4 Printed: 02/07/2025